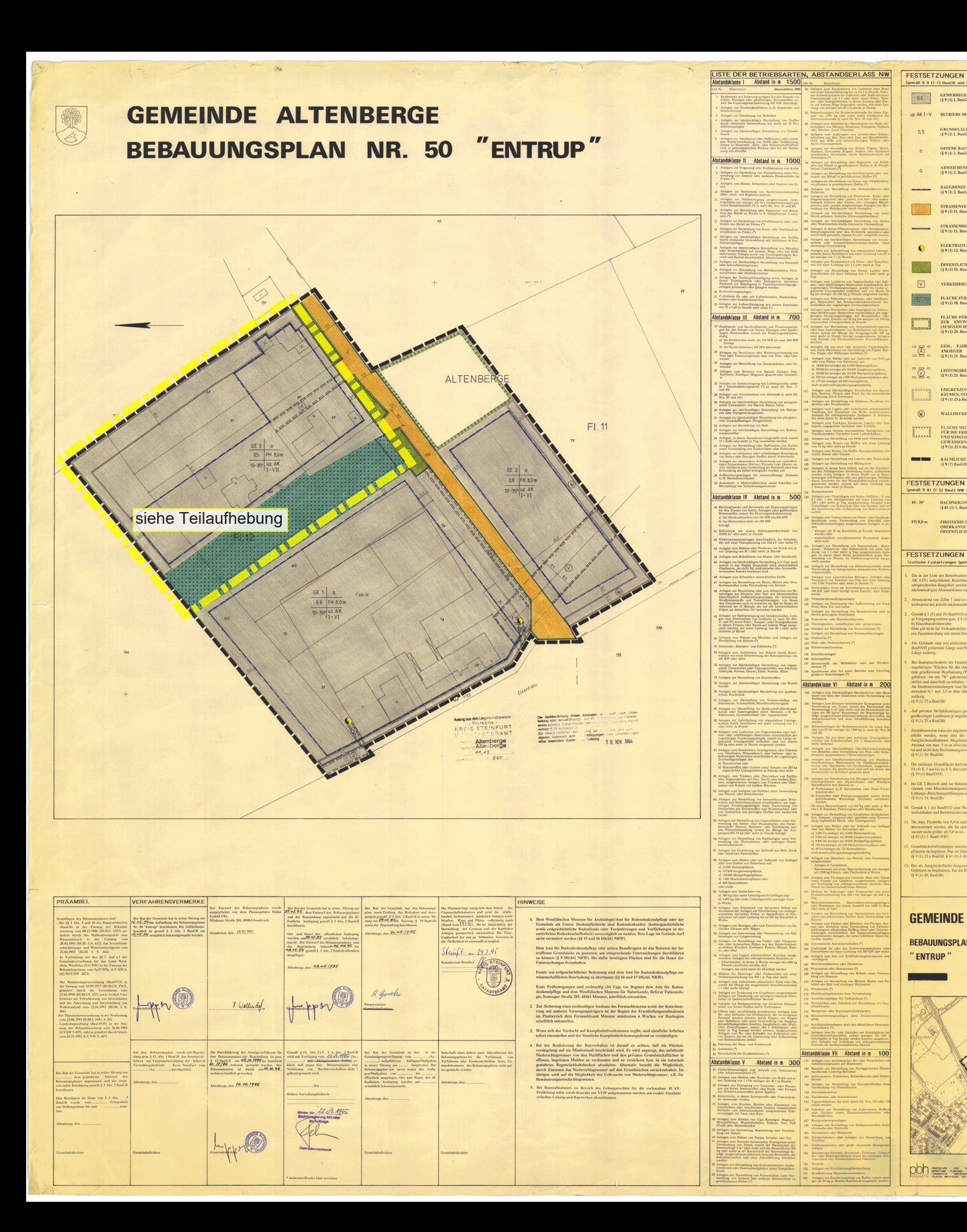

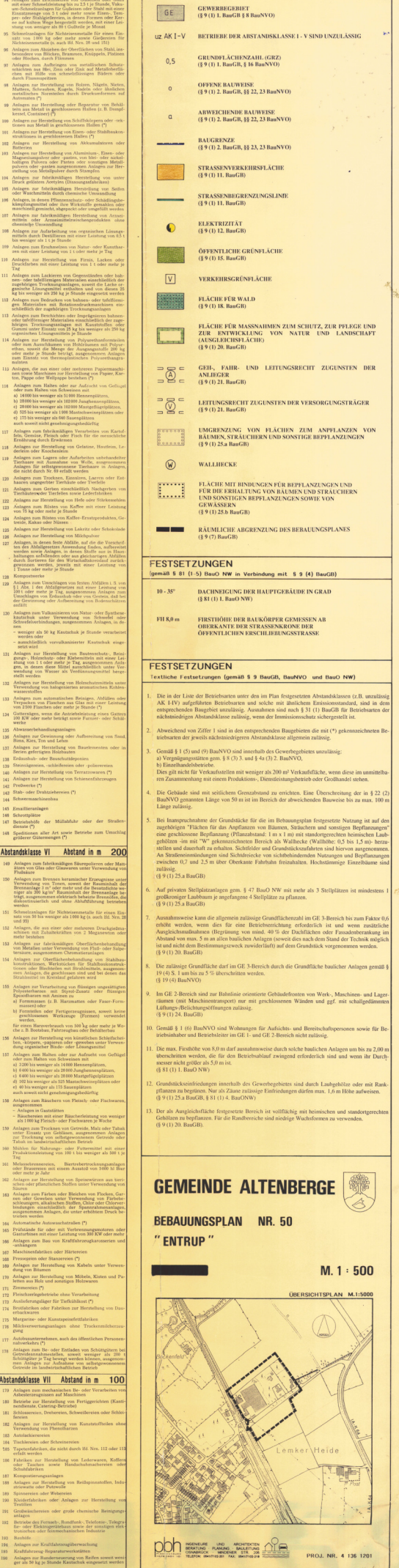

144 January<br>145 Email<br>145 Schro<br>141 Spedi größe<br>141 Spedi größe

Abstands

Anlay<br>
atten<br>
Fluds<br>
Anlay<br>
Nerve Brenn<br>
Brenn friger<br>
Gales<br>
Sohn werd<br>
Saltz v und 9<br>
Anlag<br>
schin mehr

meur<br>Anlag<br>von M<br>brran<br>Malag<br>konst<br>tioner<br>Strah

Abstands

IVO in Verbindung mit § 2 (5) BauG